## Pixels and binary digits: Pixels handout

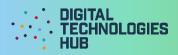

Name: Date: / /

Use the image to explain how a computer uses binary digits to encode an image.

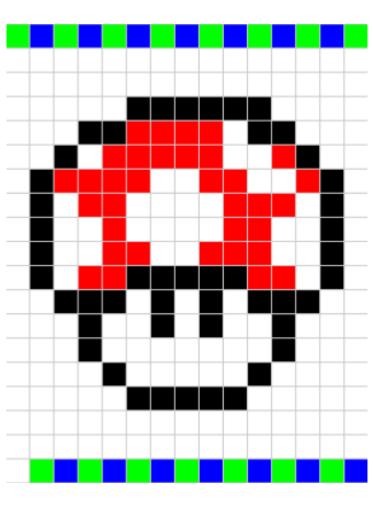

010 001 010 001 010 001 010 001 010 001 010 001 010 001 010 111 111 111 111 111 111 111 111 111 111 111 111 111 111 111 111 111 111 111 111 111 111 111 111 111 111 111 111 111 111 111 111 111 000 000 100 100 100 100 111 000 000 111 111 111 111 111 000 111 100 100 100 100 100 111 111 100 000 111 111 111 000 111 100 100 111 111 111 111 100 100 100 111 000 111 111 000 111 111 100 111 111 111 111 100 100 111 111 000 111 111 000 111 100 100 000 000 000 000 100 100 101 100 111 111 111 000 000 000 111 000 111 000 111 000 000 000 111 111 111 111 111 000 111 111 000 111 000 111 111 000 111 111 111 111 111 111 111 111 111 111 111 111 111 111 111 111 111 111 111 111 111 111 111 111 111 111 111 111 111 111 111 111 111 111 001 010 001 010 001 010 001 010 001 010 001 010 001 010 001

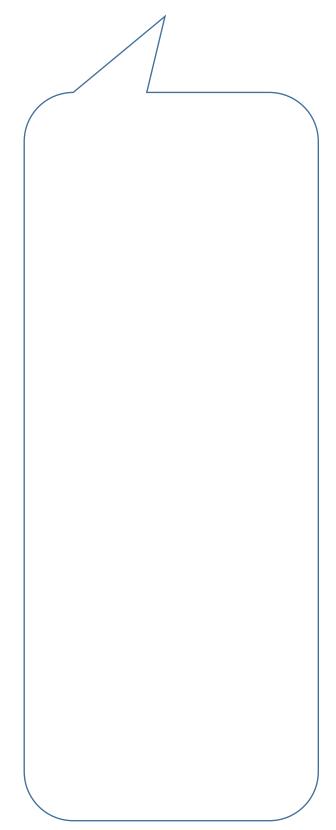

## Pixels and binary digits: Pixels handout

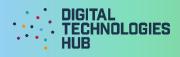

## Questions

There are 8 colours able to be made using 3 bit binary digits.

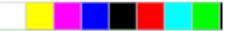

Five colours were used to create the bitmap image.

Write the corresponding 3 bit binary numbers for each colour. White has been completed.

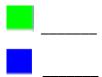

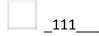

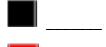

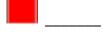

3 colours were not used.

How would you make these colours using 3 bit binary digits? \_\_\_\_\_ \_\_\_\_\_\_\_\_\_\_\_\_\_\_

Create your own image and encode it using 3 bit binary digits.